## **Staff Guide: Managing your travel expenses**

## Option A: Apply for your travel allowance (per diem)

Travel allowances are payable to all staff for overnight journeys and are calculated at a fixed rate per overnight stay while travelling on UQ business. You don't have to take the full travel allowance, you can choose to apply for less. Travellers should only claim the allowance if they expect to spend the entire amount on meal and incidental expenses ( food, drink, incidentals) while travelling.

 If applying for a travel allowance, you can't then apply for a reimbursement or pay for similar expenses by credit card. This is a **breach** of the Code of Conduct. You will be required to pay back the travel allowance and may face other consequences depending on the nature and extent of the breach. **What does it cover?**  Paid directly into your bank account at least 5 days before travel **Meals** (food, water, coffee, tea, etc.) **Incidental expenses** (snacks, drinks, gratuities and No need to keep track of receipts or complete low-value public transport) an acquittal on your return (unless submission of receipts is required to comply with funding **Any other personal services rendered to the UQ traveller**  胫 requirements). (phone or internet charges, laundry, etc.) **How do I apply for a travel allowance?** Travel allowances are created, submitted and approved in **[ExpenseMe Pro.](https://secure.inlogik.com/uq/pm/trans/fast_track.asp)**  Please submit your travel allowance at least 10 days before departure. **[Scan this QR Code to open the Expense Management System \(EMS\) training and Quick Reference](https://wd3.myworkday.com/uq/learning/course/2b898ef56d7901d6234f0eeaa307a341?record=c345de0e120e1001c281e4cd61ee0000&type=9882927d138b100019b928e75843018d) Guides (applying for travel allowances, setting up the ExpenseMe Pro App, etc).** Option B: Use your corporate card to pay for your expenses (actuals) Reconcile and submit all of your transactions Keep all of your receipts and take electronic copies. within 30 days. **Tip:** See Commonwealth Bank Australia's (CBA) **[Manage your Corporate Card Online page](https://www.commbank.com.au/support.business.link-corporate-credit-card-to-online-banking.html)** for instructions and FAQs on how to set up **[Netbank](https://www.my.commbank.com.au/netbank/Logon/Logon.aspx?ei=mv_logon-NB)** before travelling.

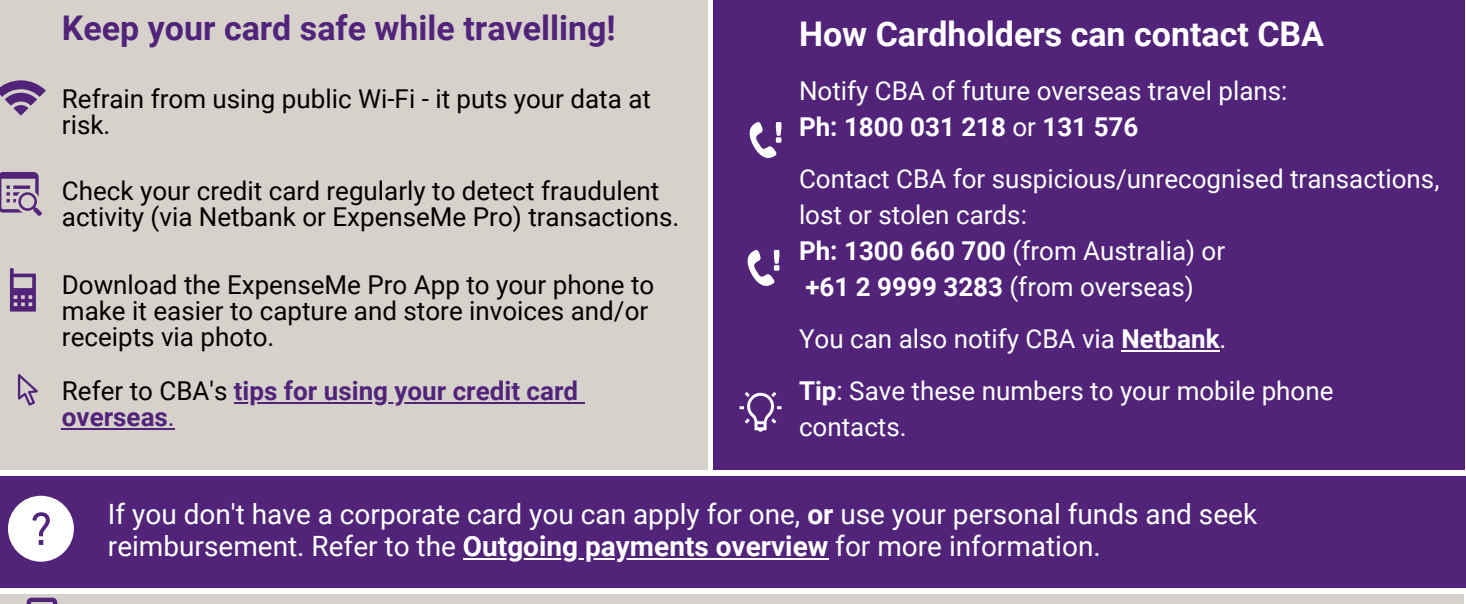

Refer to the **[UQ Travel webpage](https://travel.uq.edu.au/)** for more detailed information on the UQ Travel process, including planning, booking, paying for travel and returning home.